For the calendar year 2012, or fiscal year beginning  $(M, M, D, D, Y, Y, Y, Y)$  and ending  $(M, M, D, D, Y, Y, Y, Y, Y)$ .

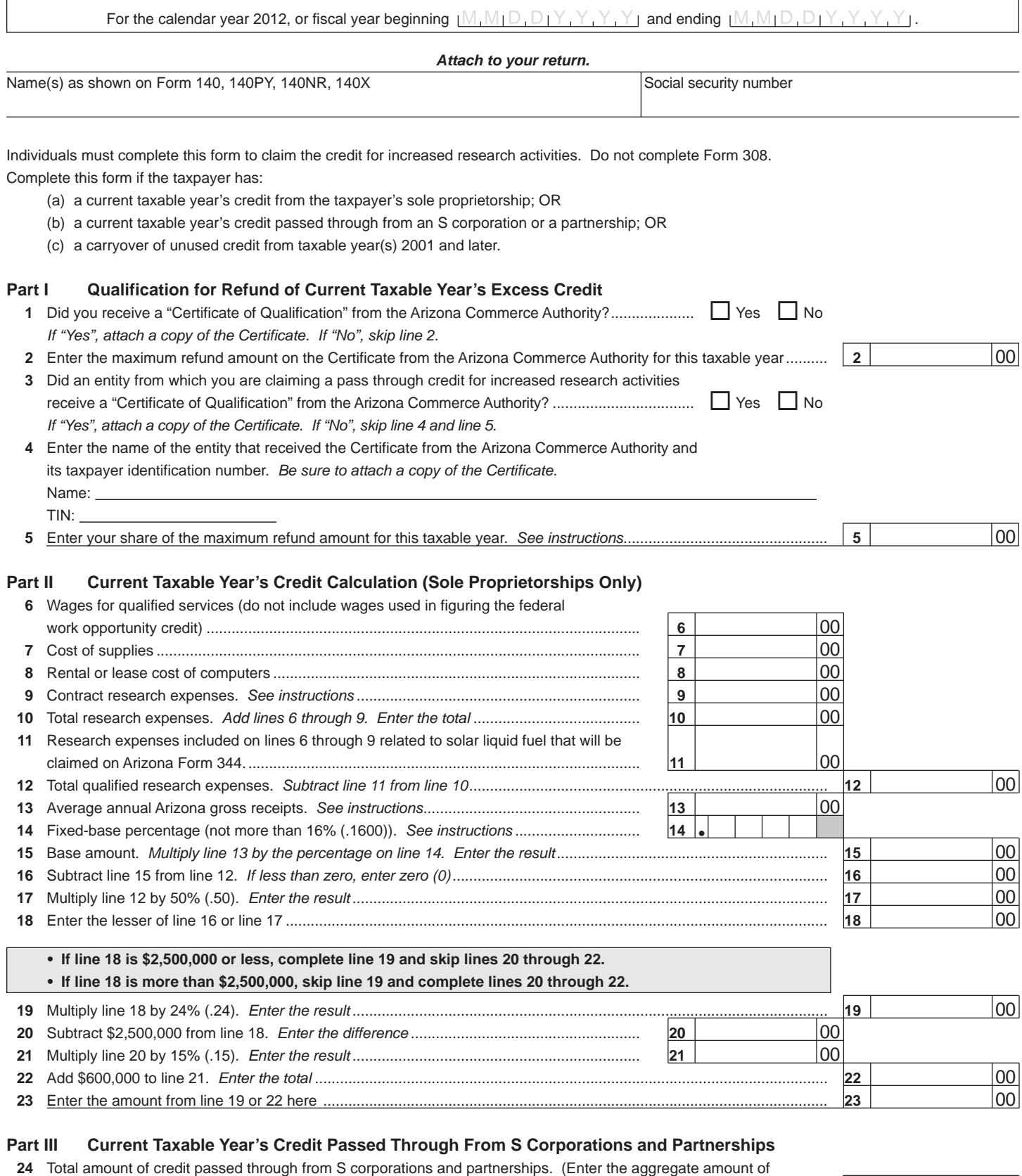

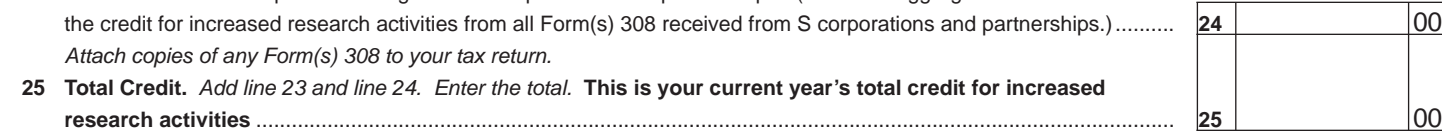

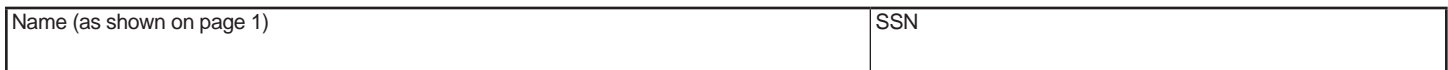

# **Part IV Refundable Portion of the Current Taxable Year's Excess Credit**

## **Only complete Part IV if the "Yes" box on Part I, line 1 or Part I, line 3 is checked.**

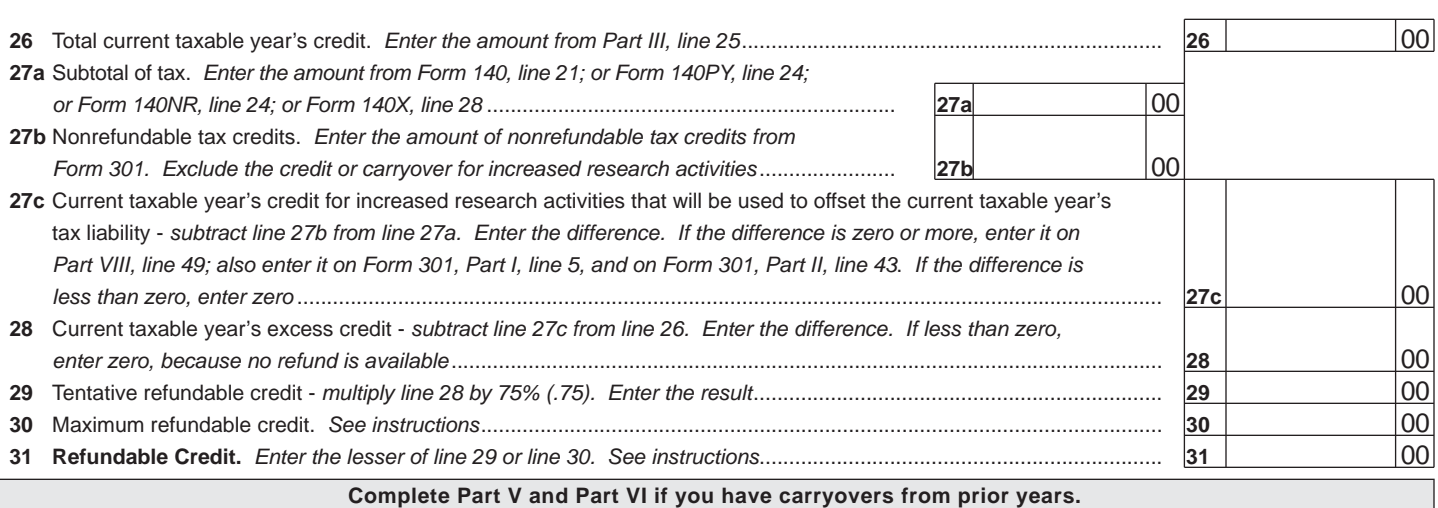

#### **Part V Available Pre-2003 Credit Carryover**

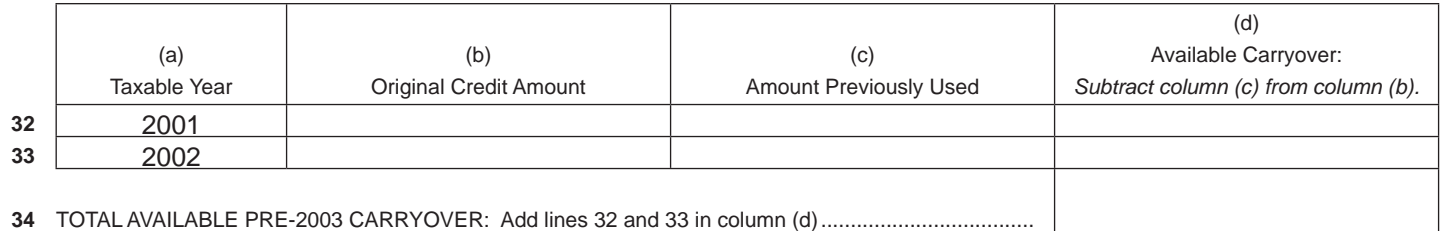

**34** TOTAL AVAILABLE PRE-2003 CARRYOVER: Add lines 32 and 33 in column (d) ....................................

### **Part VI Available Post-2002 Credit Carryover**

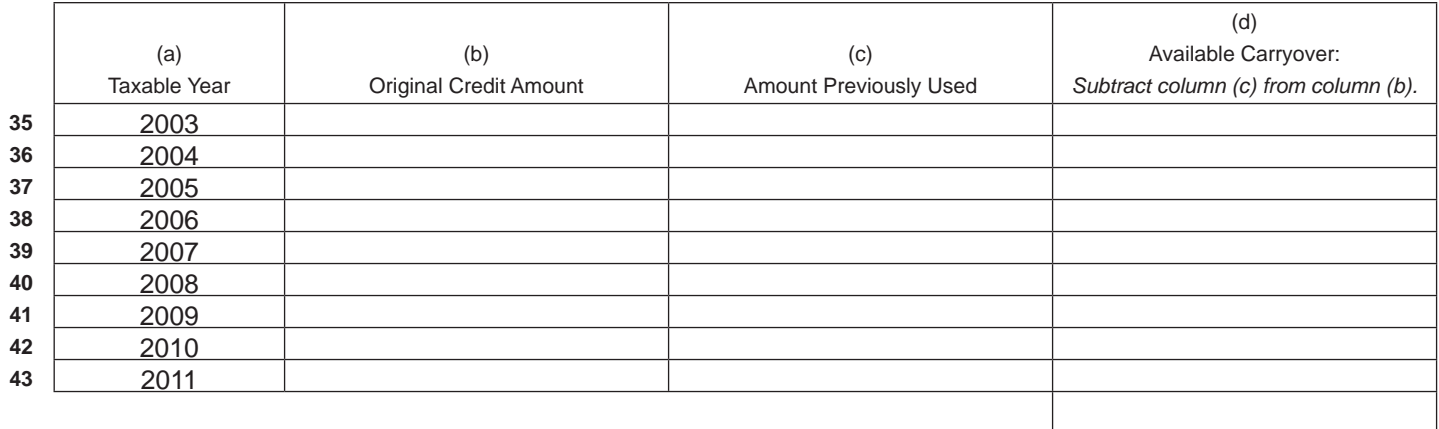

**44** TOTAL AVAILABLE POST-2002 CARRYOVER: Add lines 35 through 43 in column (d) ............................

Continued on page 3 >

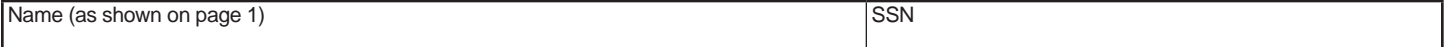

### **Part VII Limitation of Credit Carryovers**

#### **If you completed Part IV and are receiving a refund, do not complete Part VII.**

LIMITATION OF PRE-2003 CREDIT CARRYOVER: You may not be able to use all of your available pre-2003 credit carryovers from Part V to offset this year's tax liability. Complete Part VII to determine which credit carryovers you may claim. Also complete Part VII to figure the total of all of your available credit carryovers (amounts from Part V, line 34, column (d), and Part VI, line 44, column (d)) that you may claim this year.

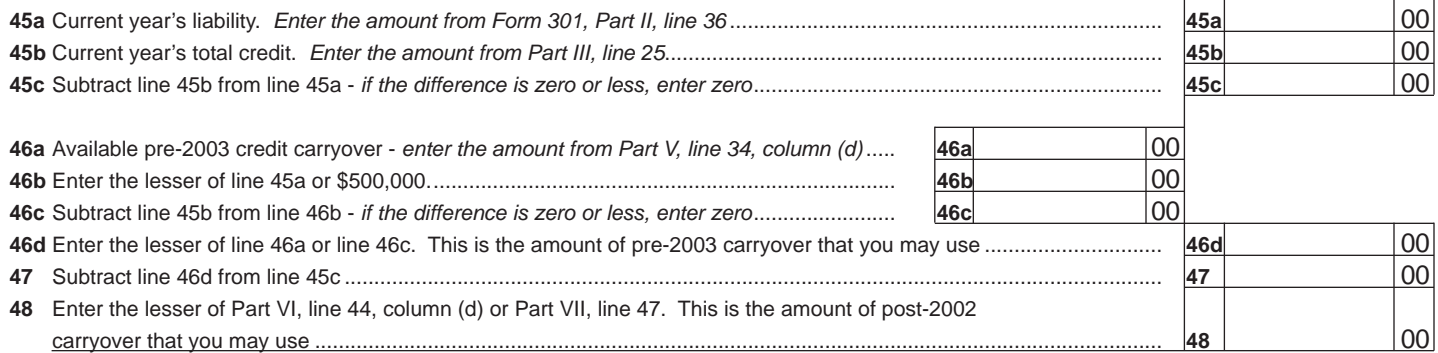

#### **Part VIII Total Available Nonrefundable Credit**

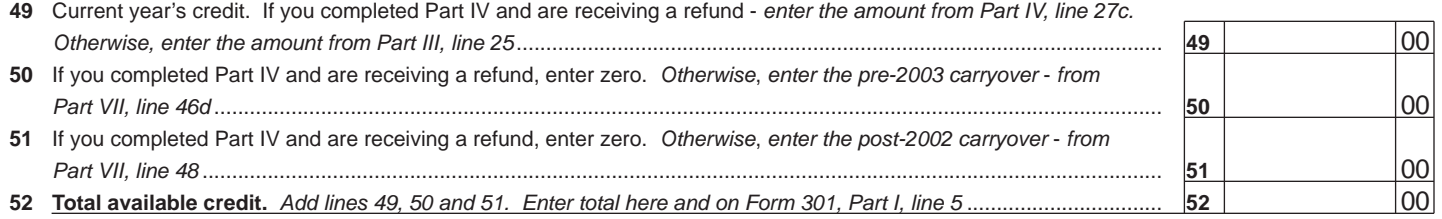

**Print**